Министерство образования и науки Ульяновской области Областное государственное бюджетное профессиональное образовательное учреждение «Ульяновский строительный колледж»

#### СОГЛАСОВАНО

#### **УТВЕРЖДАЮ**

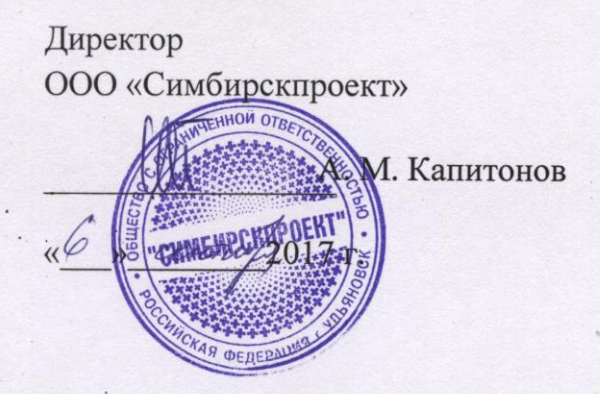

И. о.директора ОГБПОУ УСК

О.Г. Ганенков

 $\frac{2017}{5}$  r.

Q6 December

#### КОМПЛЕКТ КОНТРОЛЬНО-ОЦЕНОЧНЫХСРЕДСТВ

для оценки итоговых образовательных результатов по профессиональному модулю ПМ.02 Осуществление мероприятий по реализации принятых проектных решений программы подготовки специалистов среднего звена по специальности 07.02.01 Архитектура базовой подготовки

> Г. Ульяновск 2017

Комплект контрольно-оценочных средств (КОС) профессионального модуля  $\Gamma$ M.02 Осуществление мероприятий по реализации проектных решенийразработан в соответствии с федеральным государственным образовательным стандартом по специальности среднего профессионального образования 07.02.01 Архитектура и рабочей программой профессионального модуля ПМ.02 Осуществление мероприятий по реализациипроектных решений

#### **РЕКОМЕНДОВАНА**

на заседании ПЦК специальности 07.02.01 Архитектура Председатель ПЦК

Л.Л. Сидоровская

Протокол № 2018 г

обучению ОГБПОУ УСК Р.М. Бакиров

Заместитель директора

по производственному

СОГЛАСОВАНО

09 pg 2018 г.

Авторы-разработчики:

Мироненко Г.В. - преподаватель ОГБПОУ УСК Сидоровская Л.Л. - преподаватель ОГБПОУ УСК

# **СОДЕРЖАНИЕ**

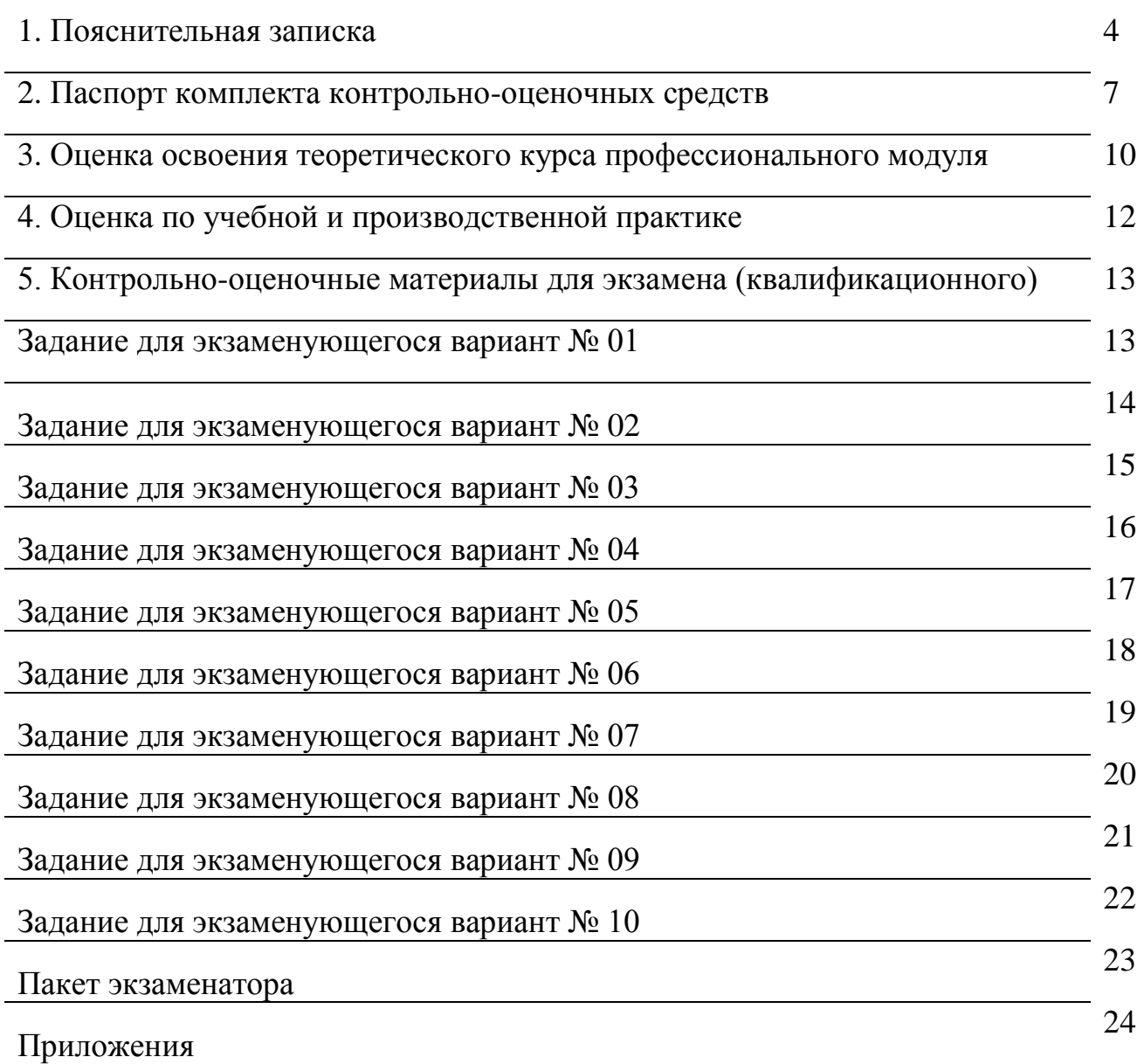

## **1. ПОЯСНИТЕЛЬНАЯ ЗАПИСКА**

#### **1.1 Общие положения**

Результатом освоения профессионального модуля является готовность обучающегося к выполнению вида профессиональной деятельности **Осуществление мероприятий по реализации проектных решений**и составляющих его профессиональных компетенций, а также общие компетенции, формирующиеся в процессе освоения ППССЗ в целом по специальности 07.02.01 Архитектура.

#### **1.2 Нормативные источники проведения оценочной процедуры**

- 1. Федеральный закон Российской Федерации «Об образовании в Российской Федерации» от 29 декабря 2012 г. N 273-ФЗ;
- 2. ФГОС среднего профессионального образования по специальности 07.02.01 «Архитектура», утвержденный приказом Министерства образования и науки Российской Федерации № 850 от 28.07.2014;
- 3. Методические рекомендации «Контрольно-оценочные средства, ориентированные на проверку сформированных компетенций» ФГАУ ФИРО. ЦПО. 2011г.

#### **1.3 Назначение комплекта оценочных средств**

Комплект контрольно-оценочных средствпредназначен для проведения промежуточной аттестации, контроля и оценки результатов освоения профессионального модуля ПМ.02 Осуществление мероприятий по реализации проектных решений

Формой аттестации по профессиональному модулю является экзамен (квалификационный). Итогом экзамена является однозначное решение: «вид профессиональной деятельности освоен / не освоен».

#### **1.4 Краткое описание инструментария оценки**

Форма проведения экзамена: выполнение кейс-заданий. Комплект контрольно-оценочных материалов для одного обучающегося содержит одно задание, ориентированное на проверку освоения группы компетенций, соответствующих определенному разделу модуля. Комплект оценочных средств включает в себя 10 вариантов заданий.

## 1.5 Формы контроля и оценивания элементов профессионального модуля

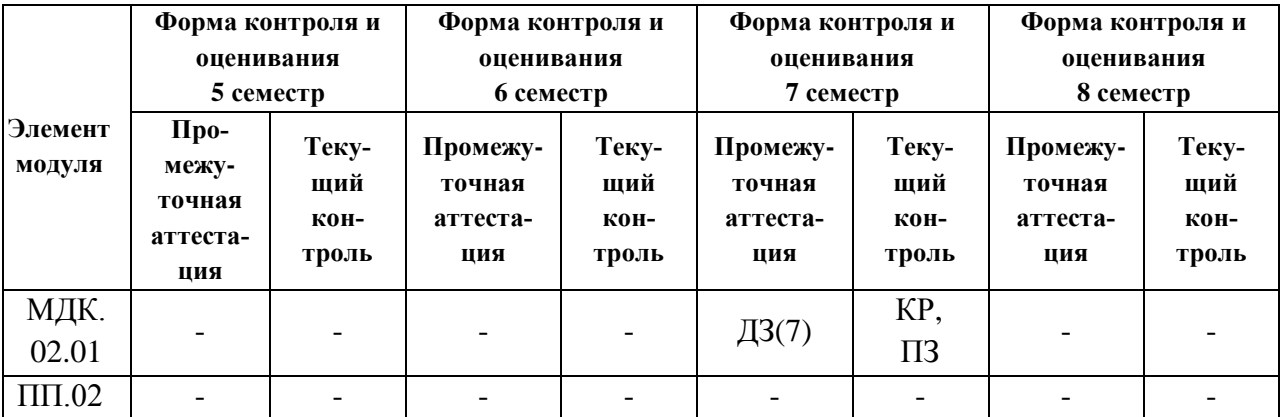

1.6 Условия положительного заключения оценочной процедуры

Условием положительного заключения оценочной процедуры является освоение обучающимися итоговых образовательных результатов (ОК и ПК) профессионального модуля не менее, чем по 70% показателей.

#### 1.7 Правила оформления результатов оценочной процедуры

Результаты оценочной процедуры оформляются ведомостью, в которой проставляются результаты аттестации по всем МДК, входящим в ПМ и производственную практику, а также отдельно оцениваются все ПК, входящие в данный модуль. На основании чего выставляется итоговая оценка за освоение профессионального модуля и заполняется соответствующая страница в зачетной книжке обучающегося.

#### 1.8 Используемые термины и определения, сокращения

ВПД - вид профессиональной деятельности

ДЗ - дифференцированный зачет

 $3 - a$ 

КИМ - контрольно-измерительные материалы

КОС - контрольно-оценочные средства

ЛПЗ - лабораторно-практические занятия

МДК - междисциплинарный курс

ОК - общие компетенции

ОПОП – Основная профессиональная образовательная программа

ПК - профессиональные компетенции

ПМ - профессиональный модуль

ПП - производственная практика

УД - учебная дисциплина;

УП - учебная практика

ФГОС СПО - федеральный государственный образовательный стандарт среднего профессионального образования

Э - экзамен

Э (к) - экзамен квалификационный.

## 2. ПАСПОРТ КОМПЛЕКТА КОНТРОЛЬНО-ОЦЕНОЧНЫХ СРЕДСТВ

#### 2.1 Вид профессиональной деятельности.

Осуществление мероприятий по реализации проектных решений

#### 2.2 Предметы, объекты, методы оценивания.

## Требования к деятельности обучающегося по профессиональным компетенциям

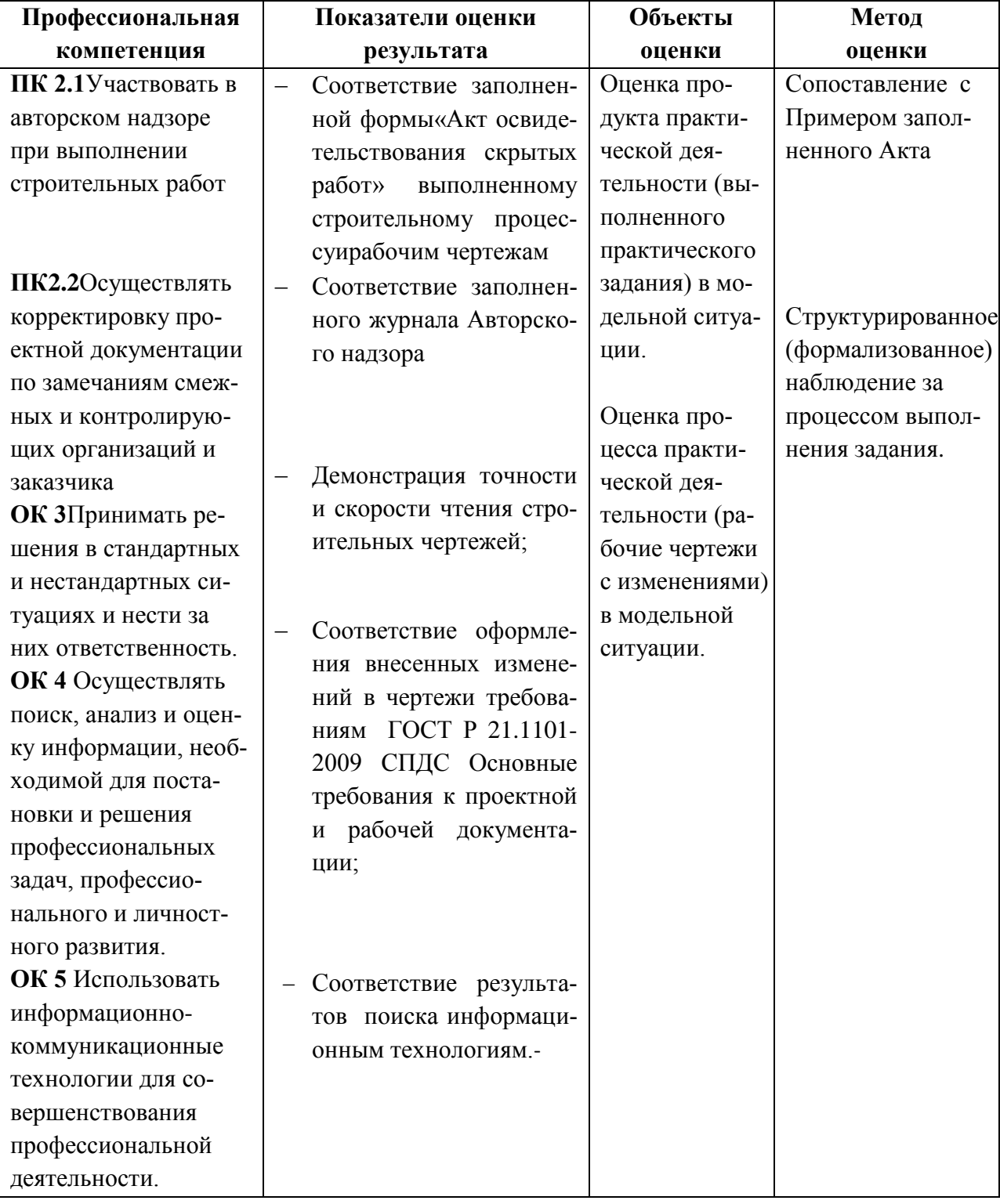

#### Требования к портфолио

Тип портфолио - смешанный

Профессиональные компетенции, для проверки которых используется портфолио:

ПК 2.3. Осуществлять сбор, хранение, обработку и анализ информации, применяемой в сфере профессиональной деятельности.

Общие компетенции, для проверки которых используется портфолио:

- ОК 1. Понимать сущность и социальную значимость своей будущей профессии, проявлять к ней устойчивый интерес.
- ОК 2. Организовывать собственную деятельность, выбирать типовые методы и способы выполнения профессиональных задач, оценивать их эффективность и качество.
- ОК 3. Принимать решения в стандартных и нестандартных ситуациях и нести за них ответственность.
- ОК 4. Осуществлять поиск и использование информации, необходимой для эффективного выполнения профессиональных задач, профессионального и личностного развития;
- ОК 5. Использовать информационно-коммуникационные технологии в профессиональной деятельности.
- ОК 6. Работать в коллективе и в команде, эффективно общаться с коллегами, руководством, потребителями.
- ОК 7. Брать на себя ответственность за работу членов команды (подчиненных), за результат выполнения заданий.
- ОК 8. Самостоятельно определять задачи профессионального и личностного развития, заниматься самообразованием, осознанно планировать повышение квалификации.
- ОК 9. Ориентироваться в условиях частой смены технологий в профессиональной деятельности.

#### Состав портфолио:

1. Зачетная ведомость по МДК 02.01 Тема 2.1 «Основы строительного производства»;

2. Аттестационный лист с производственной практики ПП.02 Мероприятия по реализации принятых проектных решений.

## 3**.** ОЦЕНКА ОСВОЕНИЯ ТЕОРЕТИЧЕСКОГО КУРСА ПРОФЕССИОНАЛЬНОГО МОДУЛЯ

#### **3.1 Общие положения**

Предметом оценки являются умения и знания. Контроль и оценка осуществляются с использованием следующих форм и методов: для проведения текущего и рубежного контроля – тестирование, контрольная работа, самостоятельная работа, устный и письменный опрос.

#### **3.2 Задания для оценки освоения**

#### **МДК.02.01. Осуществление мероприятий по реализации проектных решений**

#### **Задание 1**

- 1. На основании исходных данныхвыполнить перепланировку помещенийв ранее выполненных чертежах
- 2. Заполнить форму «Актосвидетельствования скрытых работ**»** на возведение кирпичных столбов
- 3. Заполнить Журнал Авторского надзора при приемке выполненных работ

### **Задание 2**

- 1. На основании исходных данных изменить армирование конструкцийв ранее выполненных чертежах
- 2. Заполнить форму «Акт освидетельствования скрытых работ**»** на бетонирование монолитных железобетонных фундаментов
- 3. Заполнить Журнал Авторского надзора при приемке выполненных работ

## **Задание 3**

- 1. На основании исходных данных изменить размеры технологических отверстийв ранее выполненных чертежах
- 2. Заполнить форму «Актосвидетельствования скрытых работ» на армирование стен из кирпича
- 3. Заполнить Журнал Авторского надзора при приемке выполненных работ

#### **Задание 4**

- 1. На основании исходных данных изменить элементы половпомещенийв ранее выполненных чертежах
- 2. Заполнить форму «Актосвидетельствования скрытых работ» на устройство элементов кровли
- 3. Заполнить Журнал Авторского надзора при приемке выполненных работ

## **Задание 5**

- 1. На основании исходных данных изменить отделку помещенийв ранее выполненных чертежах
- 2. Заполнить форму «Акт освидетельствования скрытых работ» на возведение стен
- 3. Заполнить Журнал Авторского надзора при приемке выполненных работ

## **3.2 Показатели оценки усвоения знаний и сформированности умений**

- чтение архитектурно-строительных чертежей;
- внесение изменений в чертежи согласно ГОСТ Р 21.1101-2009 СПДС Основные требования к проектной и рабочей документации;
- оформление Акта освидетельствования скрытых работ;
- оформление журнала Авторского надзора в соответствии с требованиями СП 11-110-99 Авторский надзор за строительством зданий и сооружений.

## 4**.** ОЦЕНКА ПО УЧЕБНОЙ И ПРОИЗВОДСТВЕННОЙ ПРАКТИКЕ

#### **4.1 Общие положения**

Целью оценки по учебной и производственной практике является оценка:

- практического опыта и умений;
- профессиональных и общих компетенций.

Оценка по учебной и производственной практике выставляется на основании результатов выполнения комплексной практической работы характеристики учебной и профессиональной деятельности учащихся на практике с указанием видов работ, выполненных обучающимся во время практики, их объема, качества выполнения в соответствии с технологией и требованиями организации, в которой проходила практика, либо образовательного учреждения (для учебной практики).

Дифференцированный зачет по учебной и производственной практике выставляется на основании данных аттестационного листа (характеристики профессиональной деятельности студента на практике) с указанием видов работ, выполненных обучающимся во время практики, их объема, качества выполнения в соответствии с технологией и требованиями организации, в которой проходила практика.

## 5 КОНТРОЛЬНО-ОЦЕНОЧНЫЕ МАТЕРИАЛЫ ДЛЯ ЭКЗАМЕНА (КВАЛИФИКАЦИОННОГО)

## ЗАДАНИЕ ДЛЯ ЭКЗАМЕНУЮЩЕГОСЯ ВАРИАНТ № 01

#### **Инструкция**

Внимательно прочитайте задание

#### **Задание**

1. Внести изменения в ранее выполненные чертежи шифр 24/07-2 АС «Производственная база АБК»:

- предусмотреть на 1 этаже в демонстрационном зале дополнительное помещение с внутренней дверью;

- изменить размеры отверстий под сантехнические трубы:

## поз.1 - 100х300мм

#### поз.2 - 150х150мм

- 2. Заполнить форму «Акт освидетельствования скрытых работ» на возведение кирпичных столбов
- 3. Заполнить журнал Авторского надзора

#### **Оборудование:**

Компьютер с лицензионным программным обеспечением

#### **Вы можете воспользоваться:**

- 1. ГОСТ Р 21.1101-2009 СПДС Основные требования к проектной и рабочей документации [Электронный ресурс]: СтройКонсультант. Информационный центр Минрегион РФ. 2013.-Электрон.диск (CD-ROM)
- 2. СНиП 12-01-2004 «Организация строительства» [Электронный ресурс]: СтройКонсультант. – Информационный центр Минрегион РФ. 2013.- Электрон.диск (CD-ROM).
- 3. СП 11-110-99 Авторский надзор за строительством зданий и сооружений

Внимательно прочитайте задание

## **Задание:**

1. Внести изменения в ранее выполненные чертежи шифр 24/07-2 АС «Производственная база АБК»:

- предусмотреть в подвале дополнительное помещение для хранения инвентаря с внутренней дверью;

- изменить размеры отверстия под сантехнические трубы:

поз.3 - 150х300мм

поз.2 - 150х150мм

- 2. Заполнить форму «Акт освидетельствования скрытых работ» на возведение наружных стен из кирпича
- 3. Заполнить журнал Авторского надзора

## **Оборудование:**

Компьютер с лицензионным программным обеспечением

### **Вы можете воспользоваться:**

- 1. ГОСТ Р 21.1101-2009 СПДС Основные требования к проектной и рабочей документации [Электронный ресурс]: СтройКонсультант. – Информационный центр Минрегион РФ. 2013.-Электрон.диск (CD-ROM)
- 2. СНиП 12-01-2004 «Организация строительства» [Электронный ресурс]: СтройКонсультант. – Информационный центр Минрегион РФ. 2013.- Электрон.диск (CD-ROM).
- 3. СП 11-110-99 Авторский надзор за строительством зданий и сооружений

Внимательно прочитайте задание

## **Задание:**

1. Внести изменения в ранее выполненные чертежи шифр 24/07-2 АС «Производственная база АБК»:

- предусмотреть на втором этаже в рабочем зале дополнительное помещение для мастера с внутренней дверью;

- изменить размеры отверстий под сантехнические трубы:

#### поз.1 - 200х350мм поз.5 - 175х175мм

- 2. Заполнить форму «Акт освидетельствования скрытых работ» на возведение внутренних стен и перегородок из кирпича
- 3. Заполнить журнал Авторского надзора

## **Оборудование:**

Компьютер с лицензионным программным обеспечением

### **Вы можете воспользоваться:**

- 1. ГОСТ Р 21.1101-2009 СПДС Основные требования к проектной и рабочей документации [Электронный ресурс]: СтройКонсультант. – Информационный центр Минрегион РФ. 2013.-Электрон.диск (CD-ROM)
- 2. СНиП 12-01-2004 «Организация строительства» [Электронный ресурс]: СтройКонсультант. – Информационный центр Минрегион РФ. 2013.- Электрон.диск (CD-ROM).
- 3. СП 11-110-99 Авторский надзор за строительством зданий и сооружений

Внимательно прочитайте задание

## **Задание:**

1. Внести изменения в ранее выполненные чертежи шифр 24/07-2 АС «Производственная база АБК»:

- предусмотреть на втором этаже в рабочем зале дополнительное помещение для мастера с внутренней дверью;

- изменить размеры отверстий под сантехнические трубы:

# поз.1 - 100х300мм

## поз.3 - 150х300мм

- 2. Заполнить форму «Акт освидетельствования скрытых работ» на устройство горизонтальной гидроизоляции
- 3. Заполнить журнал Авторского надзора

## **Оборудование:**

Компьютер с лицензионным программным обеспечением

#### **Вы можете воспользоваться:**

- 1. ГОСТ Р 21.1101-2009 СПДС Основные требования к проектной и рабочей документации [Электронный ресурс]: СтройКонсультант. – Информационный центр Минрегион РФ. 2013.-Электрон.диск (CD-ROM)
- 2. СНиП 12-01-2004 «Организация строительства» [Электронный ресурс]: СтройКонсультант. – Информационный центр Минрегион РФ. 2013.- Электрон.диск (CD-ROM).
- 3. СП 11-110-99 Авторский надзор за строительством зданий и сооружений

Внимательно прочитайте задание

## **Задание:**

1. Внести изменения в ранее выполненные чертежи шифр 24/07-2 АС «Производственная база АБК»:

- предусмотреть на третьем этаже в офисном помещении отдельный кабинет администратора с внутренней дверью;

- изменить размеры отверстий под сантехнические трубы:

## поз.3 - 100х100мм

## поз.9 – 150х50мм

- 2. Заполнить форму «Акт освидетельствования скрытых работ» на устройство пароизоляции в кровле
- 3. Заполнить журнал Авторского надзора

## **Оборудование:**

Компьютер с лицензионным программным обеспечением

#### **Вы можете воспользоваться:**

- 1. ГОСТ Р 21.1101-2009 СПДС Основные требования к проектной и рабочей документации [Электронный ресурс]: СтройКонсультант. – Информационный центр Минрегион РФ. 2013.-Электрон.диск (CD-ROM)
- 2. СНиП 12-01-2004 «Организация строительства» [Электронный ресурс]: СтройКонсультант. – Информационный центр Минрегион РФ. 2013.- Электрон.диск (CD-ROM).
- 3. СП 11-110-99 Авторский надзор за строительством зданий и сооружений

Внимательно прочитайте задание

### **Задание:**

1. Внести изменения в ранее выполненные чертежи шифр 24/07-2 АС «Производственная база АБК»:

- предусмотреть на четвертом этаже в архиве отдельное помещение для сотрудников с внутренней дверью;

- изменить размеры привязки отверстий под сантехнические трубы: поз.2 по оси В на 500мм

- 2. Заполнить форму «Акт освидетельствования скрытых работ» на устройство теплоизоляции в кровле
- 3. Заполнить журнал Авторского надзора

#### **Оборудование:**

Компьютер с лицензионным программным обеспечением

#### **Вы можете воспользоваться:**

- 1. ГОСТ Р 21.1101-2009 СПДС Основные требования к проектной и рабочей документации [Электронный ресурс]: СтройКонсультант. – Информационный центр Минрегион РФ. 2013.-Электрон.диск (CD-ROM)
- 2. СНиП 12-01-2004 «Организация строительства» [Электронный ресурс]: СтройКонсультант. – Информационный центр Минрегион РФ. 2013.- Электрон.диск (CD-ROM).
- 3. СП 11-110-99 Авторский надзор за строительством зданий и сооружений

Внимательно прочитайте задание

#### **Задание:**

- 1. Внести изменения в ранее выполненные чертежи шифр 24/07-2 АС «Производственная база АБК»:
	- оконные проемы в лестничной клетке выполнить шириной 1000мм;
	- изменить размеры отверстий под сантехнические трубы:

#### поз.2 - 450х400мм

## поз.3 - 175х175мм

- 2. Заполнить форму «Акт освидетельствования скрытых работ» на устройство пароизоляции по бетонным блокам стен подвала
- 3. Заполнить журнал Авторского надзора

### **Оборудование:**

Компьютер с лицензионным программным обеспечением

#### **Вы можете воспользоваться:**

- 1. ГОСТ Р 21.1101-2009 СПДС Основные требования к проектной и рабочей документации [Электронный ресурс]: СтройКонсультант. – Информационный центр Минрегион РФ. 2013.-Электрон.диск (CD-ROM)
- 2. СНиП 12-01-2004 «Организация строительства» [Электронный ресурс]: СтройКонсультант. – Информационный центр Минрегион РФ. 2013.- Электрон.диск (CD-ROM).
- 3. СП 11-110-99 Авторский надзор за строительством зданий и сооружений

Внимательно прочитайте задание

## **Задание:**

- 1. Внести изменения в ранее выполненные чертежи шифр 24/07-2 АС «Производственная база АБК»: -оконный проем ОК2 в подвале выполнить шириной 800мм; - изменить размеры отверстия под сантехнические трубы: поз.3 - 150х300мм поз.2 - 150х150м -заменить металлочерепицу «RANILA» на марку «Испанская дюна»
- 2. Заполнить форму «Акт освидетельствования скрытых работ» на устройство утеплителя по бетонным блокам стен подвала
- 3. Заполнить журнал Авторского надзора

## **Оборудование:**

Компьютер с лицензионным программным обеспечением

### **Вы можете воспользоваться:**

- 1. ГОСТ Р 21.1101-2009 СПДС Основные требования к проектной и рабочей документации [Электронный ресурс]: СтройКонсультант. – Информационный центр Минрегион РФ. 2013.-Электрон.диск (CD-ROM)
- 2. СНиП 12-01-2004 «Организация строительства» [Электронный ресурс]: СтройКонсультант. – Информационный центр Минрегион РФ. 2013.- Электрон.диск (CD-ROM).
- 3. СП 11-110-99 Авторский надзор за строительством зданий и сооружений

Внимательно прочитайте задание

#### **Задание:**

1. Внести изменения в ранее выполненные чертежи шифр Ц-01-7 АС «Индивидуальный жилой дом»:

- в монолитном фундаменте ФМ5 горизонтальную сетку выполнить из арматуры диаметром 10 мм с шагом 100мм;

- покрытие пола в гараже из выполнить из тротуарной плитки ГОСТ 17608-91 толщиной -50 мм

- 2. Заполнить форму «Акт освидетельствования скрытых работ» на армирование монолитных железобетонных фундаментов
- 3. Заполнить журнал Авторского надзора

#### **Оборудование:**

Компьютер с лицензионным программным обеспечением

#### **Вы можете воспользоваться:**

- 1. ГОСТ Р 21.1101-2009 СПДС Основные требования к проектной и рабочей документации [Электронный ресурс]: СтройКонсультант. – Информационный центр Минрегион РФ. 2013.-Электрон.диск (CD-ROM)
- 2. СНиП 12-01-2004 «Организация строительства» [Электронный ресурс]: СтройКонсультант. – Информационный центр Минрегион РФ. 2013.- Электрон.диск (CD-ROM).
- 3. СП 11-110-99 Авторский надзор за строительством зданий и сооружений

Внимательно прочитайте задание

#### **Задание:**

1. Внести изменения в ранее выполненные чертежи шифр Ц-01-7 АС «Индивидуальный жилой дом»:

- в монолитных фундаментах ФМ1 и ФМ2 горизонтальную сетку выполнить из арматуры диаметром 12 мм с шагом 200мм;

- заменить плитку по ГОСТ 6143-63 для стен на ГОСТ 6141-91
- 2. Заполнить форму «Акт освидетельствования скрытых работ» на армирование монолитных железобетонных фундаментов
- 3. Заполнить журнал Авторского надзора

### **Оборудование:**

Компьютер с лицензионным программным обеспечением

#### **Вы можете воспользоваться:**

- 1. ГОСТ Р 21.1101-2009 СПДС Основные требования к проектной и рабочей документации [Электронный ресурс]: СтройКонсультант. – Информационный центр Минрегион РФ. 2013.-Электрон.диск (CD-ROM)
- 2. СНиП 12-01-2004 «Организация строительства» [Электронный ресурс]: СтройКонсультант. – Информационный центр Минрегион РФ. 2013.- Электрон.диск (CD-ROM).
- 3. СП 11-110-99 Авторский надзор за строительством зданий и сооружений

## ПАКЕТ ЭКЗАМЕНАТОРА

**Количество вариантов задания для экзаменующегося** – 10 **Время выполнения задания –**4 часа **Место проведения:**ОГБПОУ УСК **Инструмент оценки:**

# 1. Порядок выполнения практического задания(Приложение А)

2. Критерии оценки сформированности ПК 2.1 (Приложение Б)

3. Критерии оценки сформированностиПК2.2. (Приложение В)

4. Критерии оценки сформированностиПК2.3. (Приложение Г)

5. Сводная таблица оценки сформированности ПК 2.1(Приложение Д)

6. Сводная таблица оценки сформированности ПК 2.2 (Приложение Е)

7. Сводная таблица оценки сформированности ПК 2.3 (Приложение Ж)

8. Сводная таблица оценки сформированности ПК 2.1., ПК 2.2., ПК

2.3.(Приложение З)

9. Таблица итоговых результатов по освоению профессионального модуля ПМ.02 (Приложение И)

10. Условия положительного/отрицательного заключения по освоению профессионального модуля (Приложение К)

11. Инструкция для эксперта-экзаменатора по оценке освоения профессионального модуля ПМ. 02 (Приложение Л)

### **Приложение А**

#### (обязательное)

#### **Порядок выполнения практического задания**

1. Получить и изучить задание.

2. Внести изменения в рабочие чертежи, заполнить графы изменений в основной надписи

3. Заполнить Акт освидетельствования скрытых работ

4. Заполнить журнал Авторского надзора

5. Уложится в норму времени выполнения задания.

6. В процессе выполнения работ соблюдать правила техники безопасности

7. После выполнения задания защитить работу экзаменаторам.

## **ПриложениеБ**

## **Критерии оценки сформированности ПК 2.1Участвовать в авторском надзоре при выполнении строительных работ в соответствии с разработанным объѐмно-планировочным решением**

#### **Задание:**

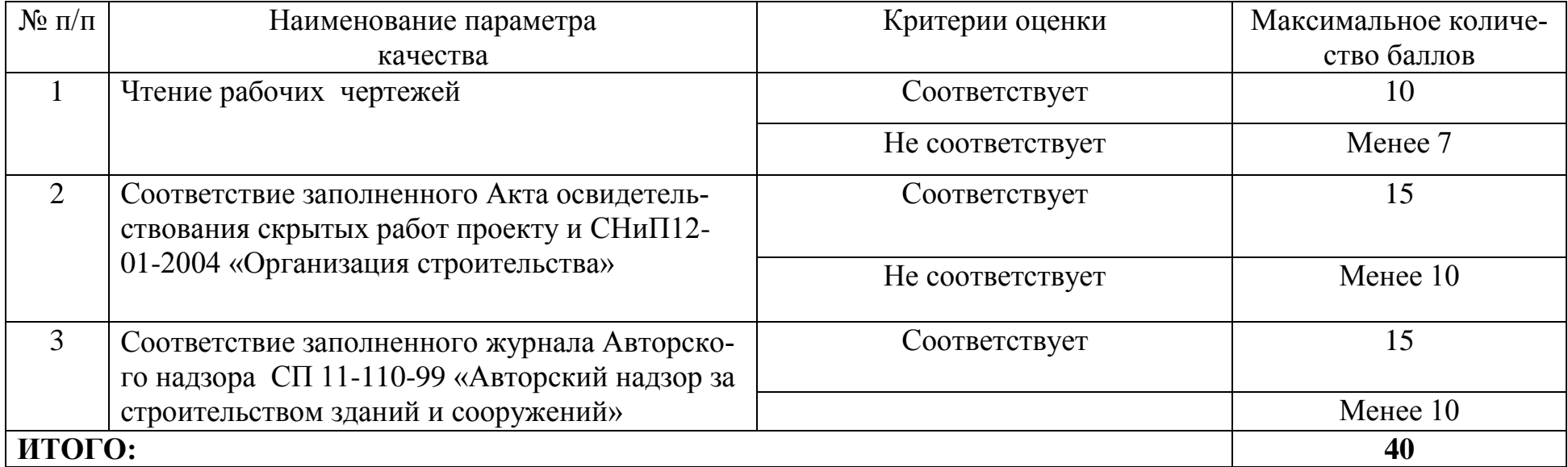

## **ПриложениеВ**

## **Критерии оценки сформированности ПК 2.2Осуществлять корректировку проектной документации по замечаниям смежных и контролирующих организаций и заказчика**

#### **Задание:**

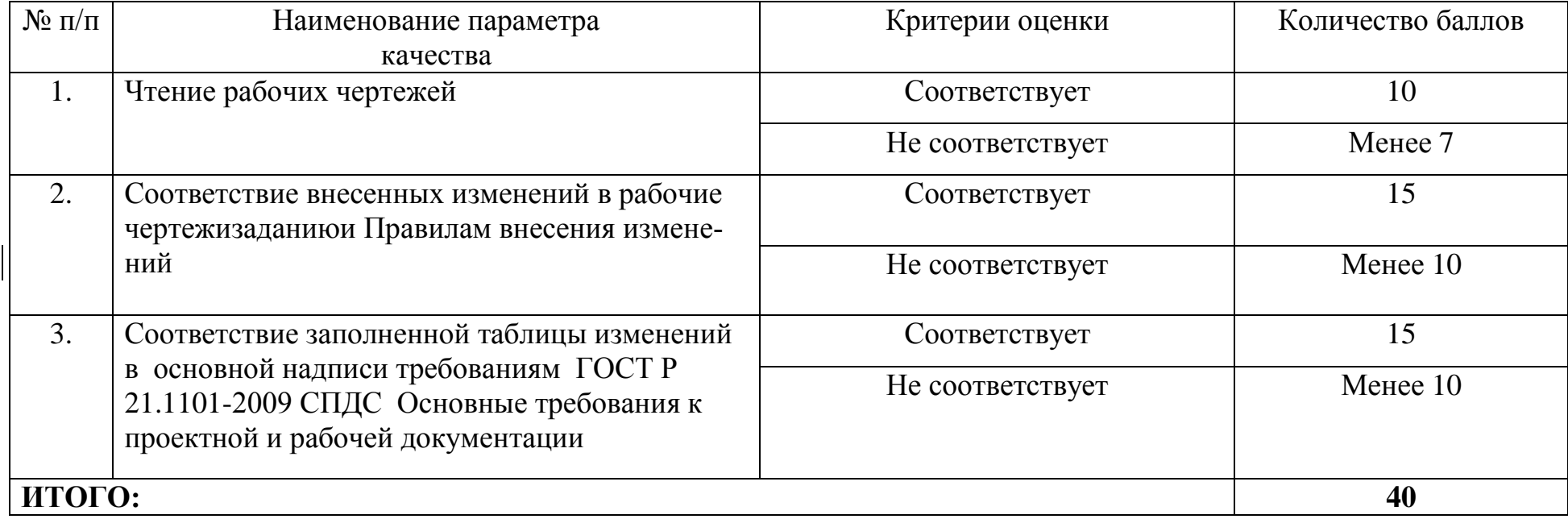

## **Приложение Г**

**Критерии оценки сформированности ПК 2.3Осуществлять сбор, хранение, обработку и анализ информации, применяемой в сфере профессиональной деятельности**

**Задание:**

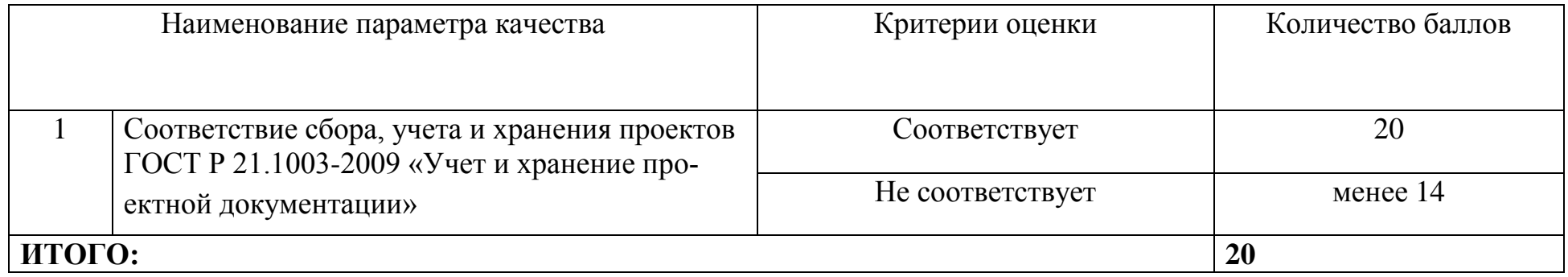

## **ПриложениеД**

**Участвовать в авторском надзоре при выполнении строительных работ в соответствии с разработанным объѐмно-планировочным решением**

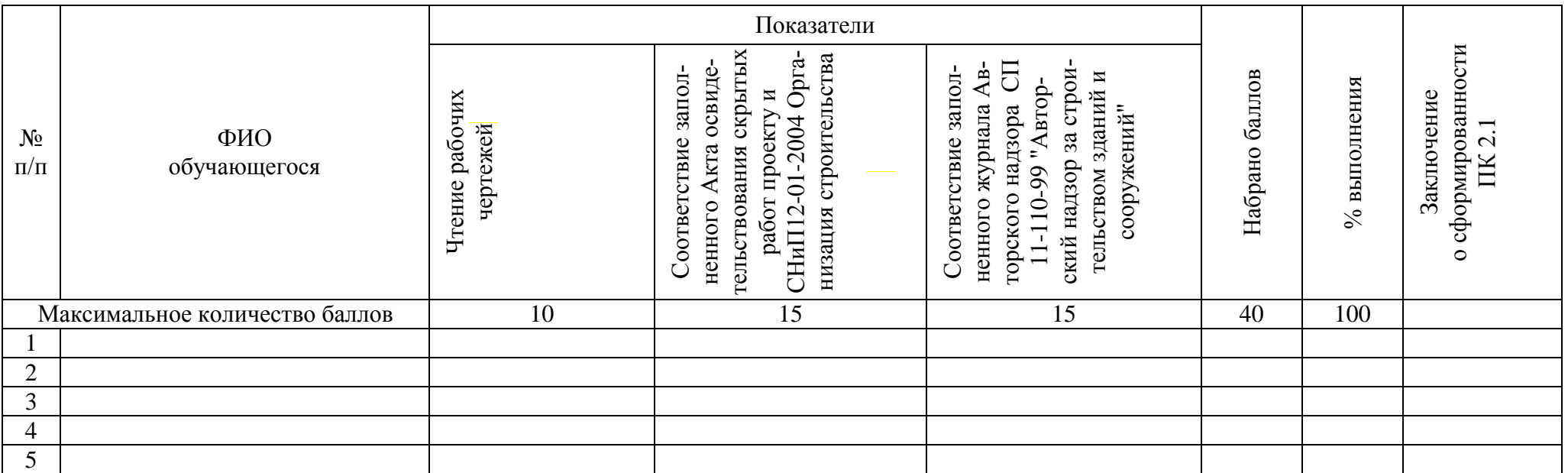

## **Сводная таблица оценки сформированности ПК 2.1**

Эксперт-экзаменатор Эксперт-экзаменатор Эксперт-экзаменатор Эксперт-экзаменатор

Секретарь:

Дата проведения: «  $\qquad \qquad$  »  $\qquad \qquad$  20 г.

## ПриложениеЕ

(рекомендуемое)

## Сводная таблица оценки сформированности ПК 2.2

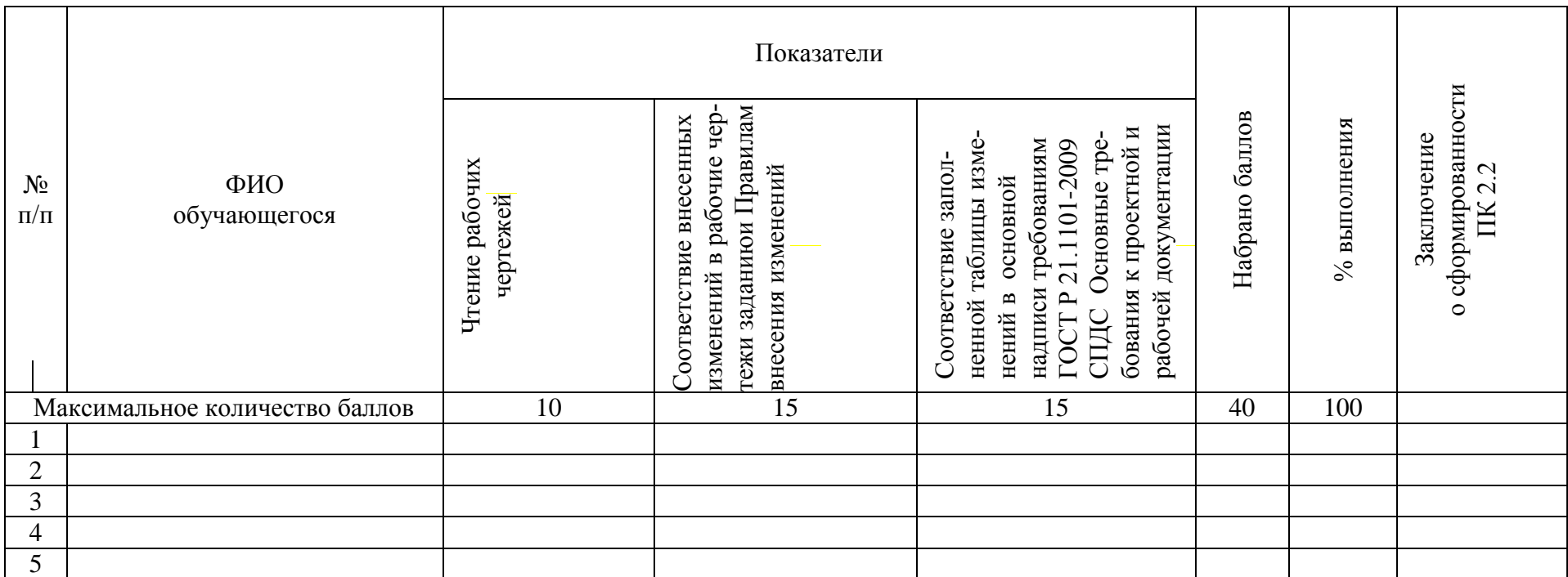

Эксперт-экзаменатор Эксперт-экзаменатор Эксперт-экзаменатор Эксперт-экзаменатор

Секретарь:

Дата проведения: « »  $20 \Gamma$ .

## **ПриложениеЖ** (рекомендуемое) **Сводная таблица оценки сформированности ПК 2.3**

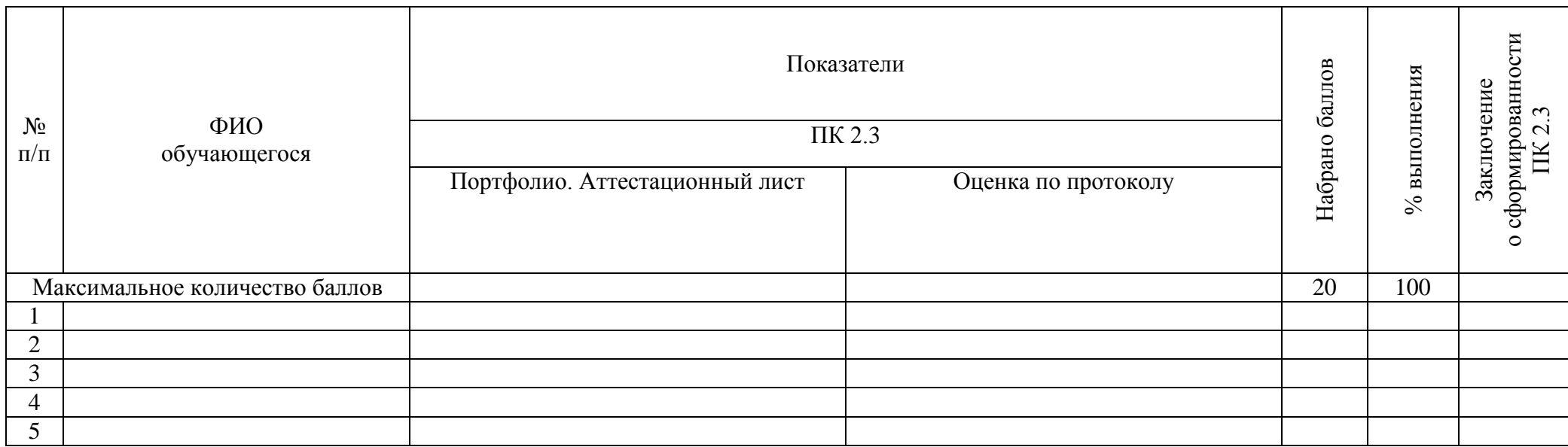

Эксперт-экзаменатор Эксперт-экзаменатор Эксперт-экзаменатор Эксперт-экзаменатор

Секретарь:

Дата проведения« $\qquad \qquad$  >  $\qquad \qquad$  20 г.

## **ПриложениеЗ** (рекомендуемое) **Сводная таблица оценки сформированности ПК 2.1-2.3**

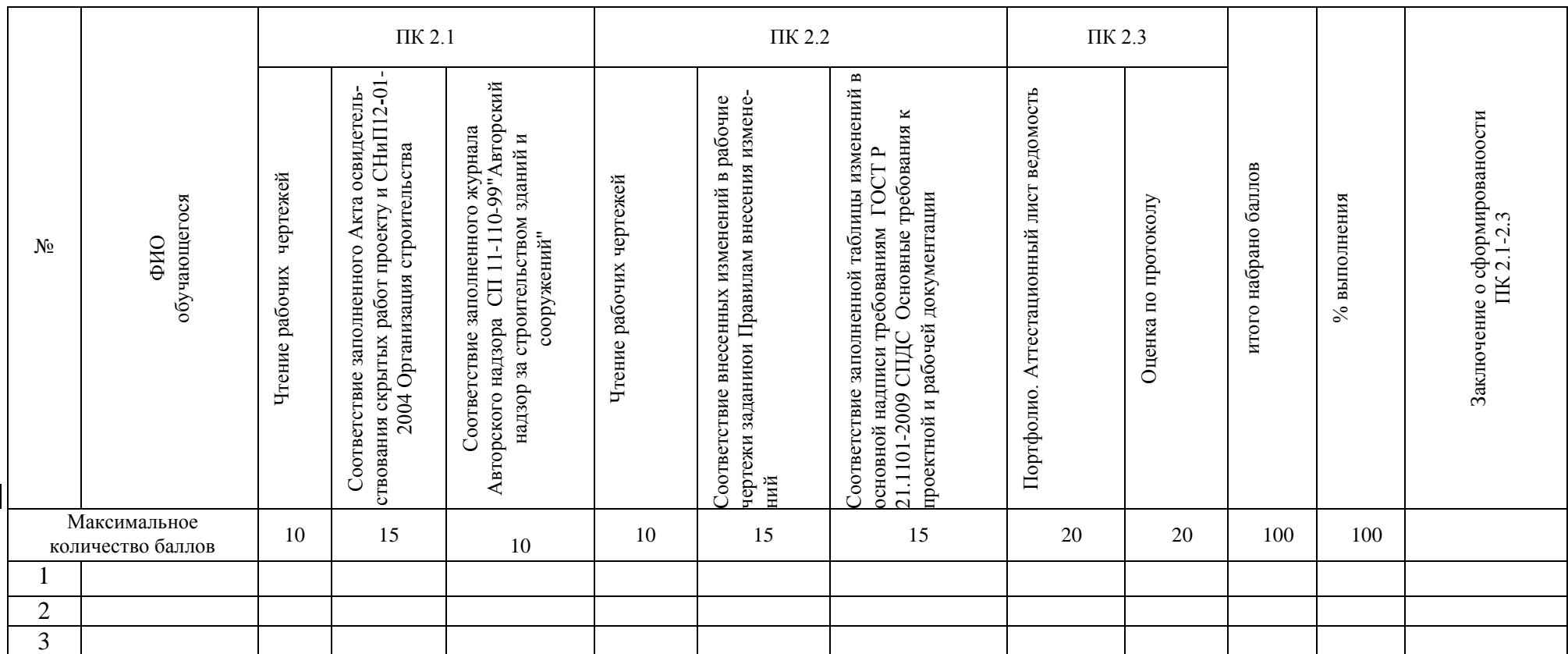

Эксперт-экзаменатор

Эксперт-экзаменатор

Эксперт-экзаменатор

Эксперт-экзаменатор

СекретарьДата проведения«\_\_\_\_» \_\_\_\_\_\_\_ 20\_\_\_\_г.

.

## **Приложение И**

(рекомендуемое)

## **Таблица итоговых результатов по освоению профессионального модуля ПМ. 02**

Наименование ОУ: Дата проведения:

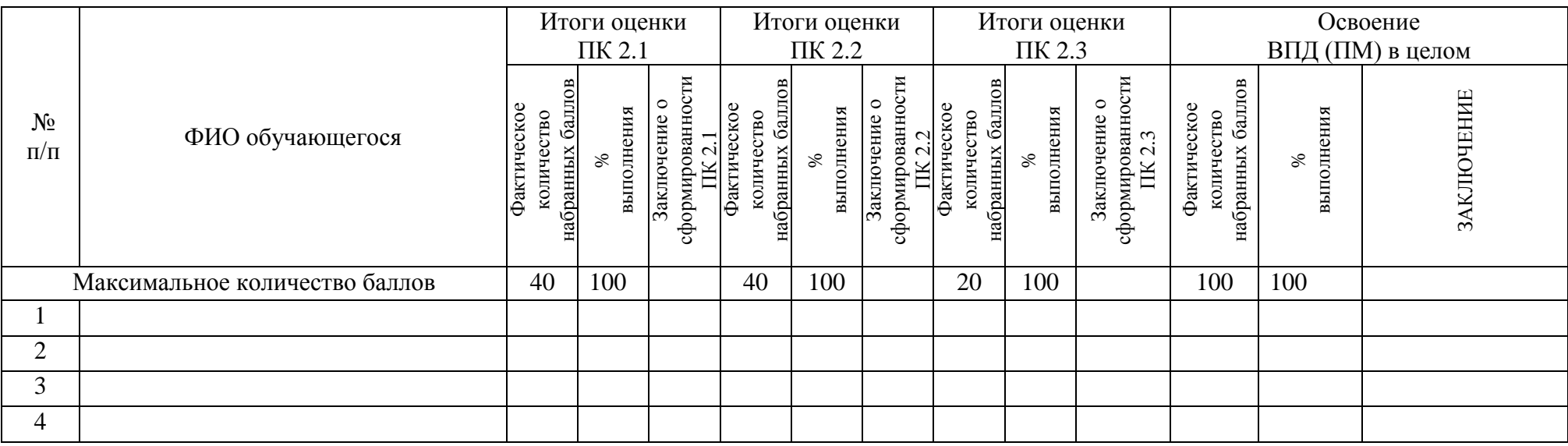

Эксперт-экзаменатор Эксперт-экзаменатор Эксперт-экзаменатор Эксперт-экзаменатор

Секретарь: Дата проведения: « $\qquad \qquad$  »  $\qquad \qquad$  20  $\qquad$  г.

#### **ПриложениеК**

#### (рекомендуемое)

#### **Условия положительного/отрицательного заключения по освоению профессионального модуля**

Комплексные практические задания позволяют оценить сформированность профессиональных компетенций в отдельности и освоение профессионального модуля в целом.

Допуском к выполнению комплексных практических заданий является соблюдение обучающимся правил техники безопасности. В случае нарушения правил техники безопасностиобучающийся не допускается к выполнению заданий.

Для принятия положительного заключения по освоению профессионального модуля в целом обучающийся должен набрать установленное минимальное количество баллов по каждой профессиональной компетенции.

В случае, если обучающийся набирает меньше установленного минимального количества баллов, хотя бы по одной профессиональной компетенции, профессиональный модуль считается не освоенным.

Максимальное количество баллов по оценке профессиональных компетенций ПК 2.1и ПК 2.2. составляет по 40 баллов.

Максимальное количество баллов по оценке профессиональной компетенции ПК2.3 составляет 20 баллов.

Для принятия решения о сформированности профессиональных компетенций ПК2.1. -2.3 не менее70 баллов, что составляет 70% и более от общего количества (таблица 1, 2).

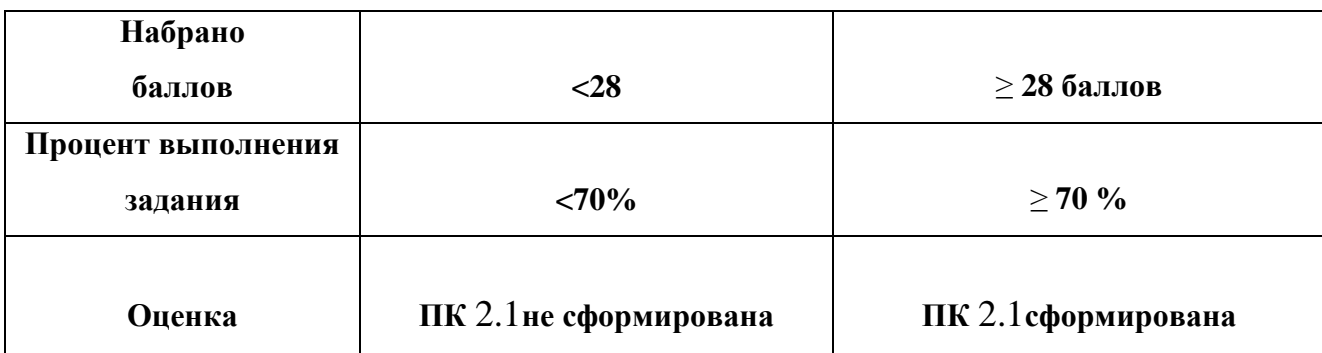

#### Таблица 1 **Оценочная шкала по профессиональнойкомпетенцииПК2.1**

#### Таблица 2**Оценочная шкала по профессиональнойкомпетенцииПК2.2**

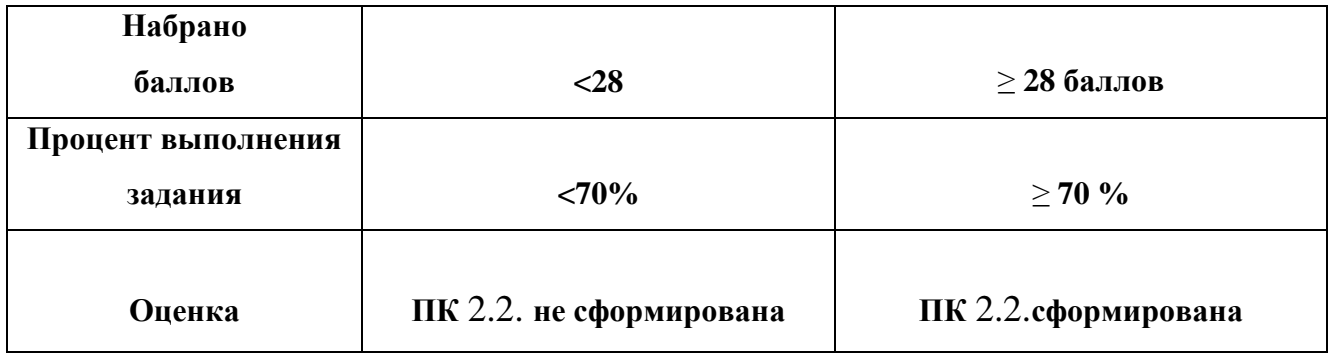

Для принятия решения об освоении вида профессиональной деятельности/профессионального модуля обучающийся должен набрать не менее 70 баллов, что составляет 70% от общего количества баллов (таблица 3).

#### Таблица 3**Оценочная шкала по профессиональному модулю ПМ2.1-2.3**

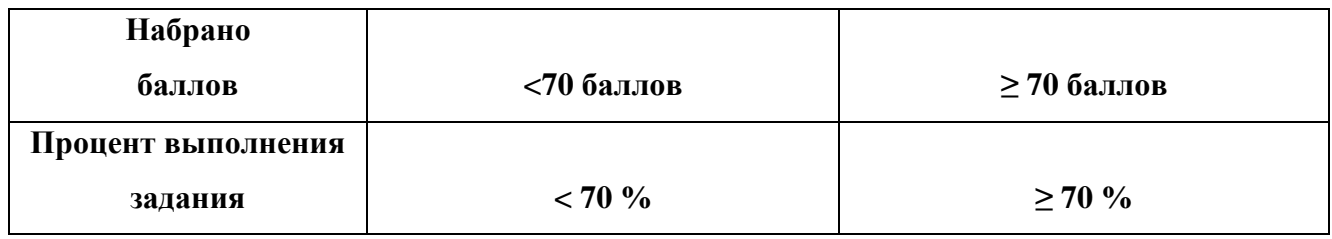

#### **Приложение Л**

(рекомендуемое)

#### **Инструкция для эксперта-экзаменатора по оценке освоения профессионального модуля ПМ. 02**

1. Ознакомьтесь с заданиями для экзаменующихся, оцениваемыми компетенциями и показателями оценки результата

2. Ознакомьтесь с инструментами оценки (Приложения А - Л)

3. Оцените выполнение заданий по установленным критериям, вынесите заключение о сформированности профессиональных компетенций, профессионального модуля/вида профессиональной деятельности и занесите результаты в таблицы (Приложения Д,Е, Ж, З, )

4. Заполните таблицу итоговых результатов по освоению профессионального модуля (Приложение И) в соответствии с оценочными шкалами (Приложение Б, В, Г)

5. Заполните экзаменационный лист кандидата совместно с другими членами комиссии в соответствии с таблицей итоговых результатов по освоению профессионального модуля (Приложение И) и оценочными шкалами (ПриложениеБ, В, Г), примите решение о освоении обучающимся ВПД.

6. Примите совместно с членами комиссии решение о выдаче (отказе в выдаче) квалификационного аттестата.